# **editoriale**

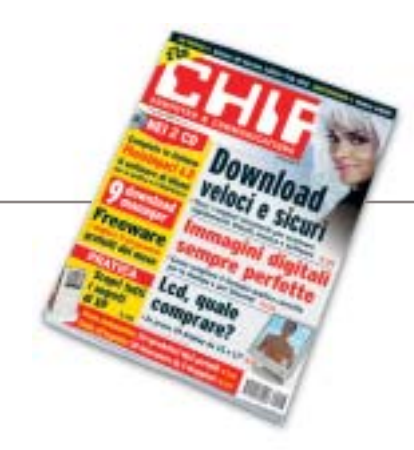

# **» Giù le mani dal peer to peer!**

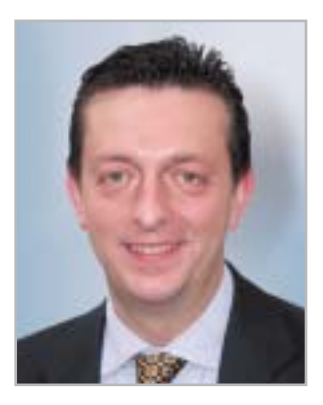

**Alessandro Barbieri, caporedattore di CHIP**

# asin lettoin

In molti, noi compresi, sono sobbalzati sulla sedia nel leggere la notizia diffusa il 30 maggio scorso su **Repubblica.it** relativa a un'inchiesta della Guardia di Finanza condotta tra gli utenti italiani che impiegano i sistemi peer to peer per lo scambio di file. Inchiesta che avrebbe portato, secondo l'importante quotidiano nazionale online, a una raffica di denunce ai danni di migliaia di persone. Chi si fosse inoltrato in uno dei numerosi newsgroup dedicati alla notizia, avrebbe trovato centinaia di commenti giustamente allarmati e preoccupati di molti utenti comuni di fronte a un'operazione senza precedenti in Italia volta, così sembrava sulle prime, a colpire l'intero mondo P2P senza nessuna distinzione. Poi la **smentita** della Guardia di Finanza, prontamente riportata da Punto Informatico, attraverso un comunicato ufficiale del Comando Provinciale milanese dei "baschi verdi". Nella nota si chiarisce in modo inequivocabile che l'operazione non ha nulla a che spartire con il **peer to peer** o con le attività delle singole persone che utilizzano i sistemi di condivisione dei file per scambiarsi materiale e documenti. Al contrario tutta l'operazione, denominata in codice "Mouse", aveva come obiettivo l'individuazione e lo smantellamento di una rete di produzione e vendita di **materiale illegale**, in particolare software professionale, per un giro d'affari di circa 100 milioni di euro all'anno (..."I controlli, che non hanno riguardato gli utilizzatori di sistemi file sharing tipo "peer to peer", ma esclusivamente a soggetti dediti a produzione e vendita di prodotti tutelati dal copyright, si sono sviluppati attraverso il monitoraggio di 12 siti Web e l'intercettazione di 28 account e-Mail utilizzati dagli indagati per porre in essere l'illecita attività"...).

Nella rete dei finanzieri sono per ora cadute 181 persone denunciate per violazione della legge sul diritto d'autore. A oggi altri 10.300 soggetti sarebbero in corso di identificazione per i reati di produzione e vendita di prodotti tutelati, nonché di ricettazione.

Con buona pace di tutti coloro che traggono profitto dallo **stravolgimento mediatico** delle leggi e da **falsi scoop**, il cui unico risultato è quello di generare confusione e allarmismo tra la gente comune.

Abració Beha

*barbieri@chip.it*

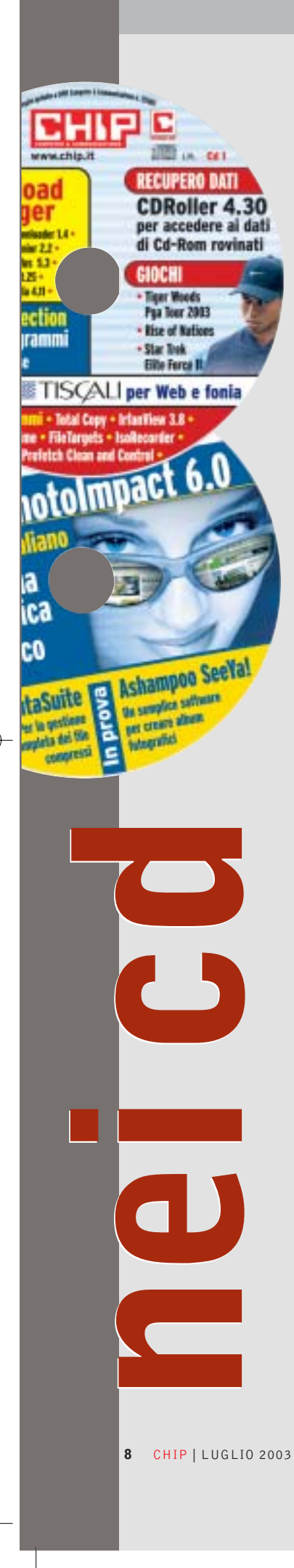

#### **I Cd-Rom di questo mese**

# **Addio diapositive!**

**Tempo di vacanze e di fotografie: ma le istantanee digitali stanno ormai diventando sempre più diffuse, pertanto servono strumenti adeguati per gestirle.** Di Marco Biazzi

■ Il Cd di CHIP è consultabile tramite un'interfaccia divisa in tre parti: al centro compaiono le descrizioni, in alto sono presenti i pulsanti che consentono di accedere alle sezioni del Cd mentre a sinistra compare l'elenco dei software appartenenti a una sezione o l'elenco di eventuali sottosezioni.

#### **Utilizzo del Cd-Rom**

Dopo aver inserito il Cd-Rom nell'apposito lettore, se sul computer è abilitata la funzione Notifica inserimento automatico per il Cd-Rom, si aprirà automaticamente la finestra del programma con la schermata introduttiva. Se invece tale funzione non è abilitata, dopo un doppio clic sull'icona del lettore Cd-Rom

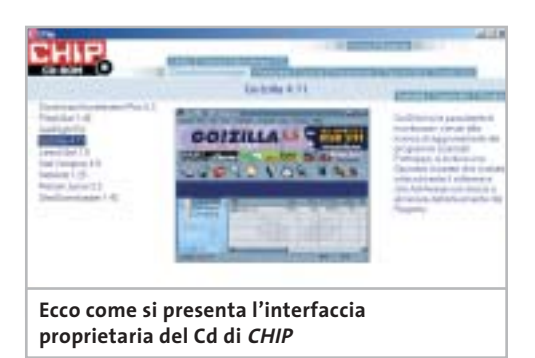

bisognerà lanciare il file Autorun.Exe per accedere all'interfaccia del Cd-Rom. Non è richiesta la presenza di un browser Web per consultare il Cd. Le sezioni del Cd-Rom variano in funzione dei programmi presentati. Quando si seleziona un software, nella finestra centrale ne compare la descrizione, un'immagine e il link al sito del produttore; tramite i pulsanti a fianco del nome sarà possibile installare il programma direttamente dal Cd oppure copiarlo sull'hard disk.

#### **Cercare i dati nel Cd-Rom**

Il Cd-Rom è dotato di un motore di ricerca interno che permette di trovare i software in base al nome del programma o al testo

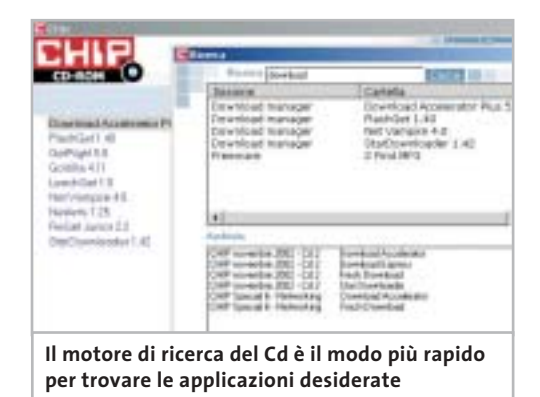

contenuto nella loro descrizione. Per effettuare una ricerca è sufficiente cliccare su Cerca, inserire il testo da ricercare e premere Invio o il pulsante Cerca. È possibile utilizzare anche il carattere jolly \* per una ricerca più ampia. I risultati verranno visualizzati nella stessa finestra: un doppio clic sul nome del programma ne aprirà la relativa scheda come di consueto. Nella sezione Archivio si avranno i riferimenti a Cd precedenti su cui sono presenti altri software compatibili con quelli cercati.

#### **Il modo più facile di condividere le foto**

Dopo aver scattato le numerose foto delle vacanze in formato digitale, come fare a mostrarle ad amici e parenti? Semplice: usando **Ashampoo SeeYa!**, il software che permette di creare sequenze di immagini, corredate di un eventuale commento audio, in modo facile e veloce; il risultato è un file unico, autoeseguibile e compresso, da distribuire su Cd-Rom o via e-Mail. Tempi minimi di realizzazione e nessun requisito per l'esecuzione lo rendono uno strumento utilissimo e alla portata di tutti. In versione completa e gratuita, esclusivamente per i lettori di *CHIP* .

#### **Fotoritocco, che passione!**

Sempre parlando di fotografie delle vacanze, perché non correggere i difetti di quelli che potrebbero diventare dei piccoli capolavori? In

 $\frac{2}{\text{fi}}$ 

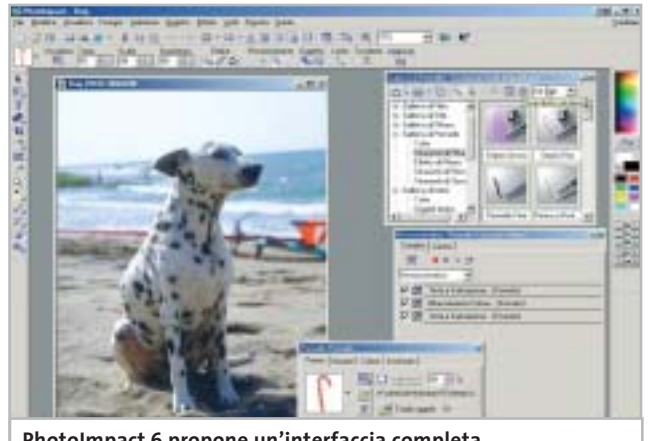

**PhotoImpact 6 propone un'interfaccia completa e ordinata per il fotoritocco**

fondo basta il programma adatto. **Ulead PhotoImpact** è un software di grafica e fotoritocco noto da tempo, apprezzato per la sua potenza e semplicità d'uso che lo rende adatto anche ai neofiti dell'elaborazione di immagini. La versione 6.0 presente sul Cd è completa e in italiano. Fino al 31 luglio sarà possibile acquistare la più recente versione 8.0 al prezzo promozionale di 79,00 euro invece di 109,00, collegandosi al sito *www.lolasoft.it/chip/photo+impact.html* e inserendo il codice promozione CHIP07pi80.

#### **Windows XP sempre più comodo**

Alcune utility gratuite migliorano le funzionalità di Windows XP: si segnalano in particolare **Iso Recorder**, uno strumento che utilizza le capacità di masterizzazione integrate nel sistema operativo per permettere di copiare Cd direttamente o scrivere immagini Iso; **Total Copy**, gestore avanzato del processo di copia di Windows, che adatta questa comune operazione alle diverse esigenze; e **FileTargets**, che estende le potenzialità del comando Invia a..., già presente nel menù contestuale di ogni file, velocizzando l'accesso a drive e cartelle usati di frequente.

#### **Una suite per organizzare dati**

**PentaSuite** è una soluzione integrata per la gestione dei dati su disco, con alcune funzionalità ulteriori: oltre a gestire la compressione di file e il loro ordinamento in archivi, si occupa della loro cifratura per renderli inaccessibili a occhi indiscreti, ma permette anche di visualizzare un'anteprima come miniature di tutti i più comuni formati di file. Per quanto riguarda la distribuzione, poi, nella suite sono integrati un modulo per il trasferimento via Ftp e uno per la masterizzazione su Cd-Rom.

#### **Il re dei download manager**

Non è solo la velocità della connessione a Internet a fare la differenza, quando si scaricano molti file: senza un gestore dei download gli errori di trasferimento rimangono un rischio

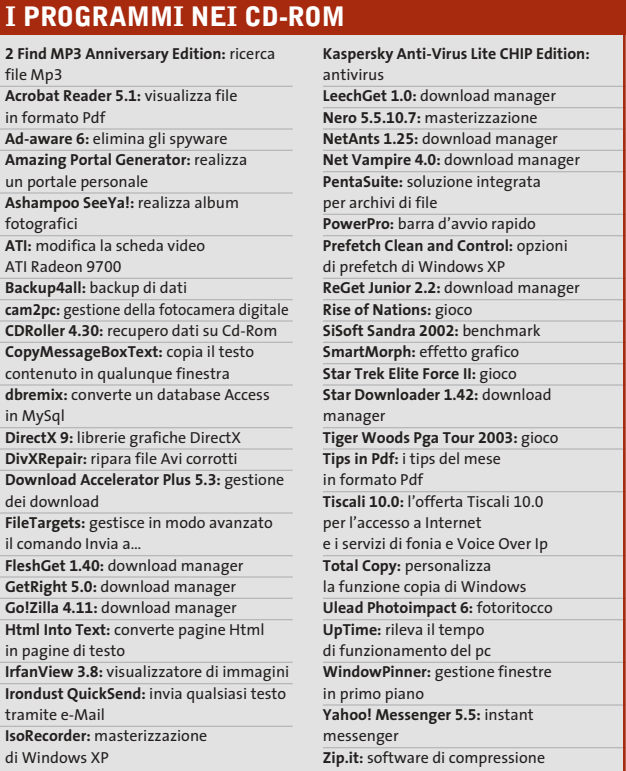

costante e non si sfrutta mai appieno la larghezza di banda. **GetRight**, giunto alla versione 5, si conferma il miglior prodotto in questo settore, con una notevole serie di opzioni per tutte le necessità. Punto forte del programma, oltre naturalmente alla possibilità di riprendere i download interrotti, è la possibilità di scaricare un file dividendolo in segmenti e di ricorrere a più fonti alternative, in modo da utilizzare al massimo la banda disponibile.

#### **Per non perdere le speranze**

Cosa fare quando un Cd-Rom si rovina, magari per un graffio, e Windows non può più accedervi? Se il Cd in questione contiene, come spesso capita, un backup di dati importanti, può essere un problema tragico: viene allora in

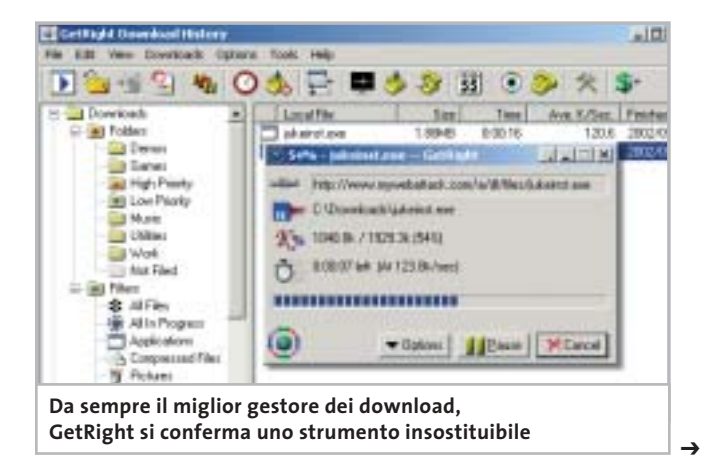

#### I Cd-Rom di questo mese

soccorso **CDRoller**, programma per recuperare il recuperabile dalle aree ancora leggibili del disco, con funzionalità avanzate come la capacità di gestire Cd registrati in multisessione. Una vera e propria rete di salvataggio per evitare perdite definitive di dati.

#### **I giochi di questo mese**

Tre demo di giochi molto interessanti anche questo mese: si comincia con **Rise of Nations**, strategico in tempo reale in cui si guiderà lo sviluppo di una nazione nella sua evoluzione e nel tentativo di supremazia tra le civiltà concorrenti. La versione completa copre tutte le ere della storia umana, garantendo una notevole varietà di scenari e di approcci al gioco. Tocca poi al seguito di uno sparatutto molto apprezzato: si tratta di **Star Trek Elite Force II**, dove si tornerà a vestire i panni del comandante dell'Hazard team, squadra speciale d'assalto costituitasi a bordo della nave stellare Voyager. La struttura narrativa simile a quella degli episodi della serie televisiva e il rinnovato motore grafico di *Quake III Team Arena* sono certamente i capisaldi di questo

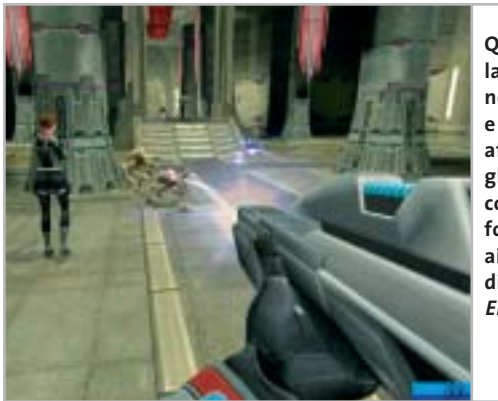

**Quando la diplomazia non basta e bisogna affrontare gli alieni con le maniere forti, tocca ai protagonisti di Star Trek Elite Force II**

gioco, che ha le carte in regola per piacere a fan di *Star Trek* e non. Infine, **Tiger Woods Pga Tour 2003** è un classico simulatore di golf, opportunamente aggiornato alle tecnologie attuali per garantire un'ottima resa visiva e una maggiore immediatezza nella simulazione: non solo per appassionati, quindi, ma per tutti coloro che cercano un gioco rilassante dopo tanta azione frenetica.

#### **Le utility indispensabili**

Nella sezione Utility sono presenti il benchmark **SiSoft Sandra 2002**, le librerie **DirectX 9** per aggiornare tutte le versioni di Windows e **Ad-aware 6**, il miglior programma per eliminare gli spyware dal computer.

**Kaspersky Anti-Virus lite CHIP Edition** è un antivirus in italiano offerto ai lettori di *CHIP*; la possibilità di aggiornare il programma via Web scade dopo 30 giorni. Ogni successivo numero di *CHIP* conterrà un codice che abiliterà per ulteriori 30 giorni il programma. Per aggiornare il programma, copiare il file con estensione .Key (contenuto

#### **LE NOVITÀ SU CHIP ONLINE**

Il modding è una moda che si diffonde sempre più tra gli appassionati: a tutti loro è dedicato il concorso **Freestyle pc**, proposto da **CHIP Online** in collaborazione con **Smau 2003**. Il gioco consiste nell'inviare entro il 31 luglio 2003 una descrizione dettagliata, corredata di fotografie, del proprio pc modificato nell'aspetto o dotato di nuove funzionalità: i migliori progetti pervenuti saranno presentati in un'area dedicata del sito www.chip.it dove i lettori potranno esprimere il loro giudizio. Una giuria composta da esponenti della redazione di CHIP e di Smau valuterà i progetti più votati secondo i parametri di funzionalità, qualità dell'assemblaggio e delle finiture, estetica, creatività. Sull'homepage di CHIP Online è descritta in dettaglio la procedura con cui partecipare e i premi in palio; il regolamento completo si trova invece all'indirizzo www.chip.it/freestyle.html.

nel Cd-Rom in \\_Programmi\\_Kaspersky Anti-Virus) nella cartella C:\Programmi\File comuni\AVP Shared Files. Infine, **Zip.it** permette di utilizzare e creare file Zip con un'interfaccia semplice e innovativa.

#### **Tips & Tricks**

I Tips del mese sono memorizzati in un unico file in formato Pdf, per visualizzare il quale è necessario che nel sistema sia installato Acrobat Reader. Selezionare la voce Tips in Pdf nella sezione Software e premere il pulsante Installa per visualizzare il contenuto dei Tips & Tricks.

#### **Problemi con il Cd-Rom**

Chi riscontrasse problemi nell'utilizzo dei Cd-Rom allegati alla rivista può scrivere un'e-Mail all'indirizzo di posta elettronica *chipcd@chip.it*, specificando il tipo di problema riscontrato, ossia se il contenuto è del tutto illeggibile (quindi il Cd-Rom non viene in alcun modo letto) o se i problemi riguardano esclusivamente l'esecuzione dell'interfaccia di navigazione.

Nel primo caso è necessario scrivere un'e-Mail per ottenere un'altra copia funzionante del Cd-Rom, indicando chiaramente il numero della rivista e del Cd difettoso (es. *CHIP* di maggio 2003, secondo Cd) oltre al recapito a cui sarà inviato il Cd sostitutivo.

0 Nel secondo caso il contenuto e i programmi del Cd-Rom sono comunque accessibili, pertanto è possibile aprire con un doppio clic Risorse del computer, selezionare con il tasto destro l'icona del Cd-Rom e scegliere la voce Apri. Ora verrà aperta una finestra che mostra il contenuto del Cd-Rom. L'elenco delle cartelle che verrà visualizzato mostrerà i software disponibili. Ogni software è contenuto in una cartella: per installare o copiare ciascun software aprire la relativa cartella presente nel Cd-Rom e lanciare l'eseguibile di installazione (solitamente chiamato Setup.Exe o Install.Exe).

# mailbox e.e.s

*risponde Alessandro Barbieri*

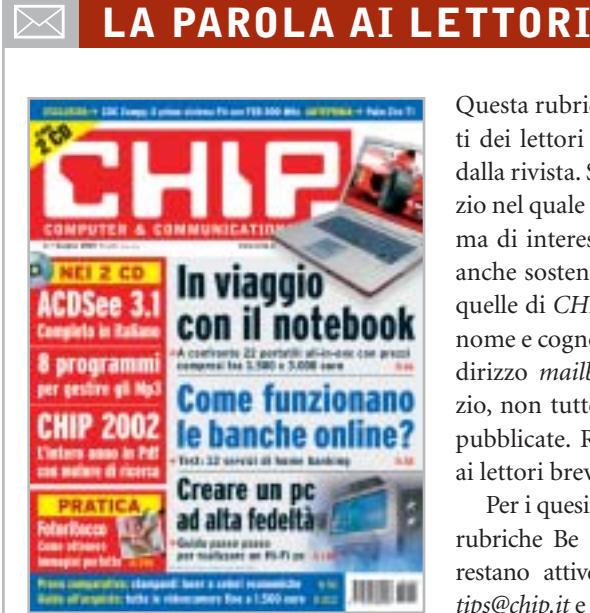

#### **Schermi Oled I monitor di domani CHIP 6/2003**

Leggendo l'articolo apparso sul numero di giugno 2003 pubblicato a pagina 30, descrivete i futuri schermi Oled che un domani saranno luminosissimi e ci consentiranno di vedere benissimo immagini e film. Oggi, però, come ci muoviamo? Le riviste parlano spesso di video con risoluzioni esagerate ma non vengono evidenziati valori di brillantezza, contrasto e luminosità dei monitor, sia classici sia Lcd. Prendendo a riferimento magari i parametri medi di un televisore.

Il problema penso sia attuale e riguardi numerosi utilizzatori. Personalmente dispongo di un discreto numero di film in DivX e mi piacerebbe vederli discretamente, senza dovermi cavare gli occhi soprattutto quando vengono visualizzate scene scure.

Ho visto di recente i monitor Apple. Mi sono sembrati luminosissimi, soprattutto rispetto ai monitor Lcd di altre marche. Voi cosa ne pensate?

Questa rubrica è riservata ai commenti dei lettori sugli argomenti proposti dalla rivista. Si tratta di un piccolo spazio nel quale poter approfondire un tema di interesse generale e, perché no, anche sostenere opinioni differenti da quelle di *CHIP*. Le lettere, complete di nome e cognome, vanno spedite all'indirizzo *mailbox@chip.it*. Dato lo spazio, non tutte le mail potranno essere pubblicate. Raccomandiamo pertanto ai lettori brevità e chiarezza.

Per i quesiti di natura tecnica e per le rubriche Be different e Tip dei lettori restano attive le caselle *posta@chip.it*, *tips@chip.it* e *bedifferent@chip.it*.

Insomma, vorrei buttare via il mio vecchio monitor e acquistarne uno decente ma non riesco a trovare indicazioni da nessuna parte.

*Italo Ferrari via e-Mail*

*In attesa di vedere dal vivo i nuovi schermi basati sui diodi luminescenti organici (Oled) e di verificare la loro superiorità rispetto a quanto oggi viene prodotto, ci preme sottolineare che da tempo* CHIP *effettua accurati test sui monitor Lcd, valutando il rapporto di contrasto e l'uniforme distribuzione della luminosità sul pannello dello schermo. Entrambe le misure vengono rilevate grazie all'impiego del Color Analyzer CA-100 di Minolta, un dispositivo che permette anche di valutare l'ampiezza dell'angolo di visione e la luminosità massima.*

*I monitor Lcd non sono certamente ideali per la visione di film. Un conto è osservare la brillantezza di un display sul quale appare una videata dai colori brillanti, un conto è osservare un filmato con scene buie o poco contrastate. Per quanto*

*oggi gli Lcd garantiscano un'ottima luminosità, perfino superiore a quella dei monitor Crt, la differenza sostanziale è data dalla fedeltà con cui vengono riprodotti i colori. Questo perché l'angolo di visione con cui si guarda lo schermo influisce sensibilmente.*

*I colori assumono differenti tonalità dal centro agli angoli anche osservando il display dalla normale posizione frontale. E questo difetto sussiste anche nei nuovi modelli che vantano angoli di visione superiori ai 160 gradi.*

*Il difetto non è percepibile sui normali monitor ed è attenuato sui televisori Lcd, dotati di una minore risoluzione rispetto a quella dei display per pc.*

*Ipotizzando che non usi il pc per la sola visione di film in DivX, e che quindi l'acquisto di un Lcd sia giustificato, le segnaliamo la prova comparativa pubblicata a pagina 62 nella quale sono stati testati dal laboratorio di* CHIP *ben 34 Lcd. Speriamo di soddisfare gran parte delle sue curiosità e di fornirle un'indicazione valida per un eventuale acquisto.*

#### **Guida all'acquisto**

#### **Videocamere digitali fino a 1.500 euro CHIP 5/2003**

Gentile redazione vi scrivo per un chiarimento. Due anni or sono ho acquistato una telecamera digitale senza il Cd dei driver. Un mese fa circa mi hanno regalato un nuovo computer con il quale poter fare i montaggi video. Purtroppo mi sono accorto che la mia telecamera ha solo un'uscita Dv, mentre la mia scheda grafica ATI Radeon 9700 Pro non possiede l'entrata Video-in; inoltre non ho entrate Dv e firewire ma solo Usb 2.0. Esiste un cavo Dv-Usb 2.0? È possibile trasferire così i video? Inoltre ho provato a scaricare i driver ma al termine dell'operazione si sono verificati problemi di I/0 che io non riesco a risolvere.

*Mauro Ribet via e-Mail*

*mailbox@chip.it*

*Ci spiace deluderla ma non è possibile utilizzare un semplice cavo adattatore per collegare una videocamera Dv a una porta Usb del pc. In commercio esistono però dispositivi esterni per la digitalizzazione del video analogico, collegabili a una porta Usb: quelli capaci di offrire una qualità paragonabile al video registrato in Dv (come il Dazzle Digital Video Creator 150 o Pinnacle Studio MovieBox Usb e PCTV Deluxe) hanno però un costo ben superiore a una semplice scheda IEEE 1394 firewire, acquistabile a un prezzo di circa 50 euro.*

*Per quanto riguarda il driver, le informazioni da lei forniteci non ci consentono di stabilire esattamente la causa dell'errore, che potrebbe derivare dall'assenza di una porta IEEE 1394 firewire nel suo pc.*

#### **Dal Vhs a Cd Salvate i vostri film CHIP 4/2003**

Nell'articolo *Salvate i vostri film* pubblicato a pagina 34 di *CHIP* aprile 2003 descrivete come riversare i film dalle videocassette su VideoCd. Nella prima fase, ovvero nella copia del film sul disco fisso, scrivete che occorre una scheda video con chip BT-8XX.

E qui cominciano i problemi. Quali sono queste schede? Come avviene il collegamento dal videoregistratore all'ingresso video della scheda? (a proposito di che tipo è l'ingresso video?). Come vedete sono diverse le domande suscitate. Ma secondo me un articolo ben fatto dovrebbe chiarire in modo più che esauriente tutti gli aspetti del problema perché la vostra rivista è indirizzata a un pubblico anche di bassa capacità informatica. Per il resto tanti complimenti alla vostra rivista.

*Fabrizio Fabbri via e-Mail*

*Caro Fabbri, nell'introduzione dell'articolo in oggetto e nella descrizione della fase di trascrizione dei filmati si fa riferimento a schede Tv, vale a dire schede dotate di*

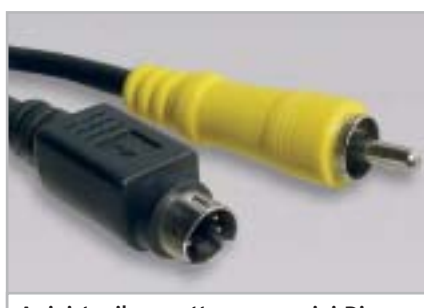

**A sinistra il connettore nero mini-Din a 4 poli, a destra lo spinotto Rca**

*sintonizzatore televisivo e di ingressi per segnali televisivi di tipo analogico, come quelli generati dai comuni videoregistratori Vhs o S-Vhs. I chip prodotti dalla Conexant e siglati BT848, 878 e 879 sono fra i più utilizzati da questo tipo di schede, come è anche detto nel box che descrive il driver universale.*

*All'indirizzo Internet citato nel box a pag. 36,* http://btwincap.sourceforge.net*, nella sezione Supported Cards è possibile trovare un elenco abbastanza completo di queste schede. Le schede Tv dispongono solitamente di ingressi per segnali televisivi video compositi (con connettore di tipo Rca) oppure S-Video (con connettore mini-Din a 4 poli).*

*Come è descritto nel paragrafo dedicato alla trascrizione dei filmati, per il collegamento della scheda a un videoregistratore dotato unicamente della presa Scart è necessario utilizzare un apposito cavo o adattatore, acquistabile presso i rivenditori di apparecchiature elettroniche. In caso contrario, ci si può servire dei cavi solitamente forniti a corredo della scheda, facendo riferimento al manuale della stessa per quanto riguarda i collegamenti.*

# ☺ **LA VIGNETTA DEL MESE**

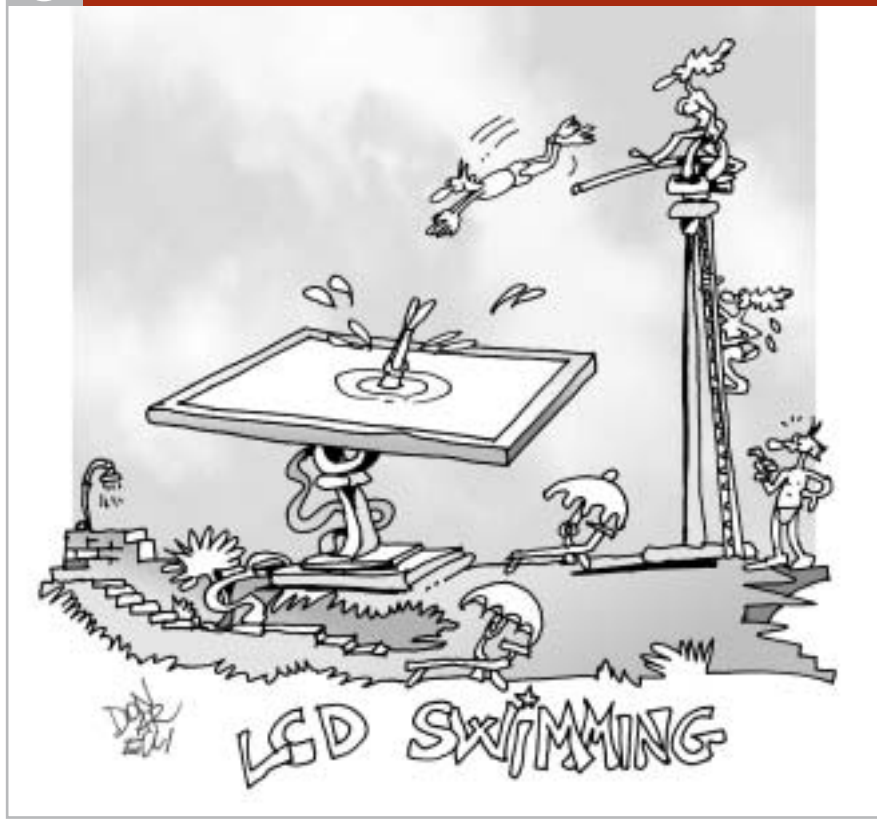

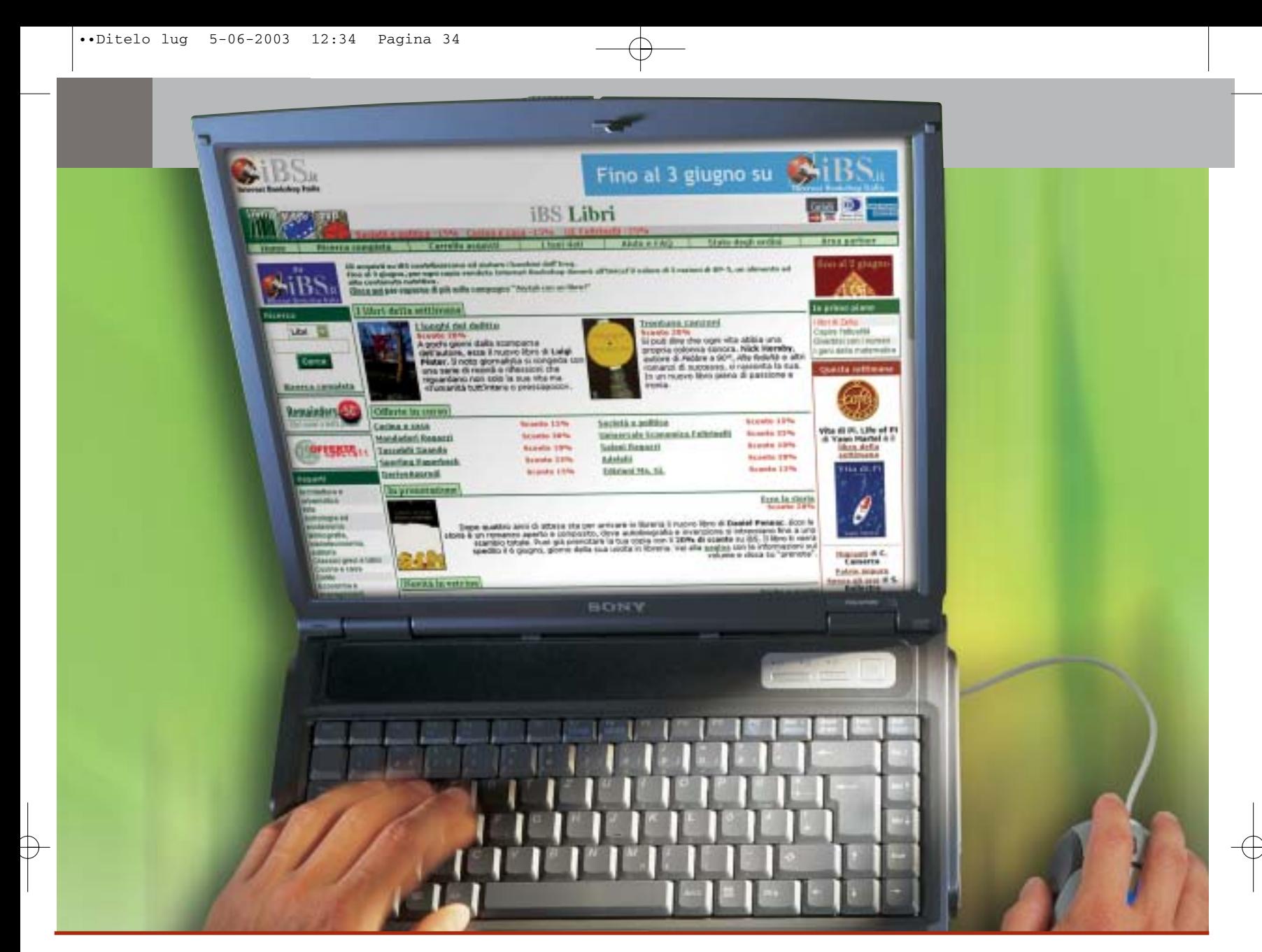

# **Diritto & Tecnologia**

# **Le nuove direttive per il commercio elettronico**

**Con il d.l. 9 aprile 2003 n. 70, il nostro Paese detta una prima disciplina per uno dei fenomeni più interessanti degli ultimi anni: le applicazioni commerciali create dal nuovo mezzo comunicativo globale, Internet**

**Con il recente decreto legislativo, il nostro Paese recepisce**<br>la direttiva europea 2000/31/CE relativa a taluni aspetti<br>giuridici dei servizi della società dell'informazione, in la direttiva europea 2000/31/CE relativa a taluni aspetti particolare il commercio elettronico, nel mercato interno. Come è noto, per e-commerce si intende ogni forma di transazione commerciale nella quale le parti interagiscono per via elettronica, piuttosto che nei tradizionali scambi e contatti fisici, nuova modalità di comunicazione a contenuto

economico che ha creato nuova ricchezza per coloro che ne hanno usufruito. Ma oltre alla produzione di rilevanti guadagni per chi svolgeva tale attività, le transazioni commerciali attuate attraverso Internet hanno portato anche alla nascita di numerosi problemi giuridici, affrontati e qualche volta risolti nei Paesi maggiormente avanzati a livello tecnologico (si pensi agli Stati Uniti) e ultimamente anche nell'ambito dell'Unione Europea.

A tale proposito, sono state diverse le iniziative prese recentemente dal legislatore comunitario: la Raccomandazione n. 94/820, relativa agli aspetti giuridici della trasmissione elettronica dei dati; la Comunicazione COM (96) 359 su normalizzazione e società globale dell'informazione; la Comunicazione COM (97) 157 "Un'iniziativa europea in materia di commercio elettronico"; la Raccomandazione n. 97/489 relativa alle operazioni mediante strumenti di pagamento elettronici; la Comunicazione COM (97) 503, volta a garantire la sicurezza e l'affidabilità nelle comunicazioni elettroniche, attraverso la definizione di un quadro europeo in materia di firme digitali e di cifratura; la Comunicazione COM (98) 50 sulla globalizzazione della società dell'informazione e la necessità di rafforzare il coordinamento internazionale; le Direttive 98/34/CE e 98/84/CE sui servizi della società dell'informazione, la Direttiva 1999/97/CE sulle firme elettroniche) e tra queste, specificamente sull'argomento, la Direttiva 2000/31/CE del Parlamento europeo e del Consiglio dell'8 giugno 2000, relativa a taluni aspetti giuridici dei servizi della società dell'informazione, in particolare il commercio elettronico, nel mercato interno (Direttiva sul commercio elettronico).

Tutti questi provvedimenti adottati dalla Comunità Europea, anche nel tentativo di dare sempre maggiore rilievo all'Europa nella società dell'Informazione a livello mondiale, si inseriscono in un generale sforzo di armonizzazione delle discipline dei Paesi membri nei settori di attività più significativi per lo sviluppo economico, con una particolare attenzione proprio al mondo dell'Information Technology e quindi, nel caso di specie, al commercio elettronico.

#### **La Direttiva sul commercio elettronico**

A tal fine, con la Direttiva 2000/31/CE, che chiaramente fissa i soli principi generali della materia e lascia agli Stati membri o agli operatori del settore (sollecitati a definire "codici di condotta") le modalità concrete di applicazione, vengono proposte regole e strumenti giuridici che dovrebbero assicurare lo sviluppo del commercio elettronico a livello europeo, cercando di fissare dei "punti fermi" sulla qualificazione giuridica di alcuni aspetti dei servizi offerti nella società dell'informazione: questo mediante l'affermazione della necessità di regolamentare il settore, per dare certezza ai differenti utenti, attraverso l'utilizzo di strumenti leggeri, "evolutivi e flessibili", per non soffocare un sistema che si basa proprio sulla libertà, velocità e facilità di comunicazione. In particolare, la Direttiva si propone di fornire indicazioni comuni sulle regole da applicare a tutte le transazioni in linea, in cui le negoziazioni e la conclusione degli accordi avvengono senza la presenza fisica dei contraenti.

Così, si stabilisce la libertà di iniziativa economica online, senza la necessità di un'autorizzazione preventiva (art. 4), la possibilità di stipulare contratti per via

elettronica (art. 9: in particolare assicurando che la normativa relativa alla formazione del contratto non impedisca in concreto l'uso dei nuovi strumenti informatici e telematici, e non privi di efficacia e validità i negozi stipulati in tal modo) e viene tutelato il consumatore attraverso strumenti volti ad aumentare la sua fiducia nel mezzo; viene altresì introdotto il principio secondo cui il controllo dei servizi debba essere effettuato all'origine dell'attività (quindi chi presta tali servizi sarà tenuto a rispettare gli adempimenti amministrativi del proprio Stato di origine) e vengono, infine, disciplinate le comunicazioni commerciali, la responsabilità dei prestatori intermediari e si prevedono "organi di risoluzione extragiudiziaria dei conflitti" che potranno dirimere le dispute minori anche per via elettronica.

Suscita qualche perplessità, tra le norme indicate sinteticamente, il disposto del comma 2 dell'art. 9 della Direttiva, che pone un'eccezione al principio della possibilità

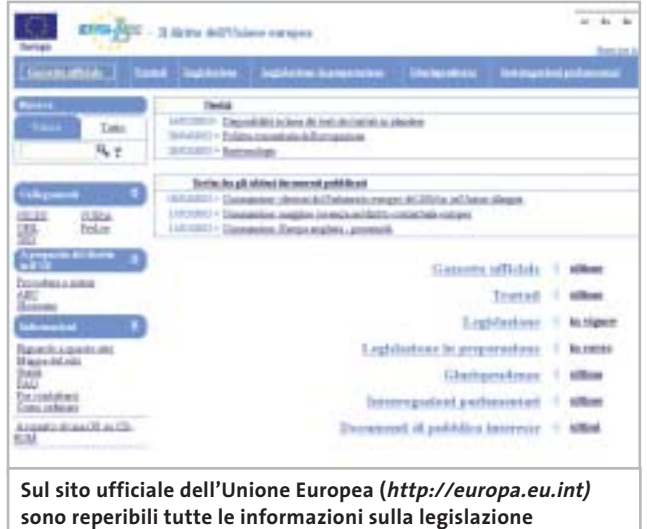

**e sulle attività delle corti europee di giustizia**

di stipulare contratti online, consentendo agli Stati membri di renderlo non applicabile ad alcune categorie di contratti: tra questi vengono indicati quelli "che richiedono per legge l'intervento di organi giurisdizionali, pubblici poteri o professioni che esercitano pubblici poteri"; nelle precedenti versioni del testo si utilizzava invece la dizione "quelli per cui è necessaria la presenza di un notaio o per i quali occorra la registrazione presso un ufficio pubblico", che consente di meglio individuare la categoria indicata dalla Direttiva. Alla luce di tale individuazione la direttiva, limitando la possibilità di applicazione dei principi in essa stabiliti, dimostra di non aver preso in considerazione la sempre maggiore diffusione dei sistemi di firma digitale (e in particolare di quello italiano, disciplinato dal DPR 445/2000, in progressiva fase di attuazione) che in genere prevedono tutti proprio un'attività "digitale" dei pubblici ufficiali: ‰

#### Diritto & Tecnologia

"dimenticanza" che potrebbe portare a diversi problemi di coordinamento tra i due settori quando diventerà comune l'utilizzo degli strumenti informatici e telematici per lo svolgimento della propria attività economica.

In via generale, a una prima lettura della Direttiva, si può comunque notare che, pur restando intatto il suo valore programmatico, non sono state completamente soddisfatte le aspettative degli operatori del settore, i quali attendevano risposte maggiormente concrete ai numerosi quesiti sollevati dal nuovo mercato del commercio elettronico: tra l'altro anche alla luce della sua travagliata gestazione, condizionata dall'esigenza di mediare tra le opposte posizioni delle parti coinvolte.

#### **Il Decreto legislativo 9 aprile 2003, n. 70**

Dopo quasi tre anni dalla pubblicazione della Direttiva, il nostro legislatore il 9 aprile 2003 ha emanato il decreto legislativo n. 70 di recepimento, essenzialmente riprendendo

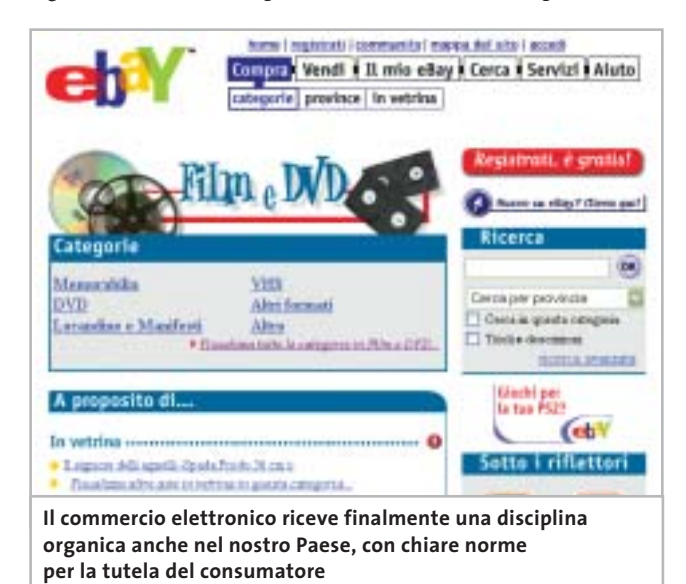

il disposto comunitario, spesso anche copiandolo

testualmente. Il decreto in esame ha in sostanza come finalità quella di promuovere le attività di commercio elettronico, garantendo la libera circolazione dei servizi nella società virtuale di Internet.

Così, con il dichiarato fine di eliminare gli ostacoli che attualmente limitano lo sviluppo del commercio elettronico, nonché di promuovere la libera circolazione dei servizi legati alla società dell'informazione, vengono dettati 22 articoli attraverso i quali si disciplina la libertà di svolgere attività commerciali online (assenza di autorizzazione preventiva, art. 6), la tutela degli utenti (informazioni generali obbligatorie e obblighi di informazione per la comunicazione commerciale, rispettivamente artt. 7 e 8, ma anche la disposizione relativa alle comunicazioni commerciali non sollecitate, art. 9, norma sullo spamming

da coordinare sicuramente con quanto verrà disposto in attuazione della Direttiva 2002/58/CE del Parlamento europeo e del Consiglio del 12 luglio 2002, relativa al trattamento dei dati personali e alla tutela della vita privata nel settore delle comunicazioni elettroniche), le modalità di conclusione del contratto (artt. 12 e 13), la responsabilità degli operatori commerciali su Internet (art. 14-17), la promozione dell'emanazione di codici di condotta (leit motiv costante del legislatore comunitario, poi scarsamente "sentito" dalle varie legislazioni nazionali, a fronte della scarsa effettività di questo tipo di discipline) e di metodi alternativi di soluzione delle controversie (art. 19).

Rimandando ai numeri futuri di *CHIP* la trattazione dei tre grandi temi affrontati dal decreto 70/2003, ovvero la responsabilità del provider, la regolamentazione dello spamming (collegato anche alla disciplina dettata in materia di privacy) e la tutela del consumatore, vogliamo qui brevemente analizzare il tema del libero accesso all'attività di prestatore di servizi online.

#### **L'autorizzazione preventiva**

Il decreto in esame, all'articolo 6, stabilisce che i Paesi della Comunità hanno l'obbligo di garantire a chi intenda svolgere attività di commercio elettronico, e più genericamente, a chi intenda prestare servizi nella società dell'informazione, il libero accesso a tale settore senza bisogno di ottenere a tal fine un'autorizzazione preventiva, fatti salvi i casi in cui normative speciali dettate per determinati settori (per esempio per i servizi postali) stabiliscano in senso contrario.

Questa soluzione è stata scelta dal legislatore comunitario e recepita da quello nazionale, in armonia con il principio, sancito all'articolo 3 del decreto, in base al quale il controllo dei servizi della società dell'informazione deve essere effettuato all'origine dell'attività, cosicché se un prestatore di servizi opera stabilmente nel nostro Paese sarà assoggettato alle norme che regolamentano l'ambito della sua attività nell'ordinamento italiano, nonché alle sole incombenze amministrative imposte dallo Stato italiano. Il prestatore di servizi, dunque, non dovrà vedere in alcun modo limitata la propria attività in tutti i Paesi appartenenti alla Comunità Europea, attraverso l'imposizione di obblighi amministrativi finalizzati ad autorizzare, controllare o limitare nel territorio lo svolgimento di attività economiche per via telematica. 0

## **L'AUTORE**

Avvocato Gianluigi Ciacci, docente di Informatica presso la L.U.I.S.S. di Roma, titolare dello Studio Legale Ciacci, specializzato nelle problematiche del diritto dell'informatica e di Internet, direttore del sito giuridico Jei, Jus e internet. e-Mail avvocato@chip.it.

# **Guida all'acquisto: fotocamere da 2 Megapixel**

**Anche per meno di 200 euro si può acquistare una fotocamera digitale capace Utilitarie digitali**

**di fornire risultati più che soddisfacenti, almeno se non è necessario andare molto più in là delle classiche stampe in formato cartolina.** *Di Mauro Baldacci e Alessandro Milini*

**Q**uando ci si accinge ad acquistare una fotocamera digitale, la prima caratteristica che si prende in considerazione è la risoluzione del sensore, solitamente espressa in Megapixel, vale a dire milioni di pixel. Per fare un paragone, scegliere una fotocamera solo sulla base della risoluzione è un po' come acquistare un'automobile guardando solo alla cilindrata del motore.

Disporre di un motore di cilindrata maggiore può garantire quella riserva di potenza che può essere utile in situazioni critiche, ma se la macchina deve essere usata prevalentemente per affrontare percorsi nel traffico cittadino, sono altre le caratteristiche che dovrebbero essere considerate prioritarie. Per questa guida all'acquisto abbiamo preso in esame quelle che possono essere considerate le "utilitarie", fotocamere cioè caratterizzate da una risoluzione del sensore di 2 Megapixel, valore più che sufficiente per ottenere immagini da inserire all'interno di pagine Web o per la stampa su carta, sempre che non si pretenda di voler realizzare un poster.

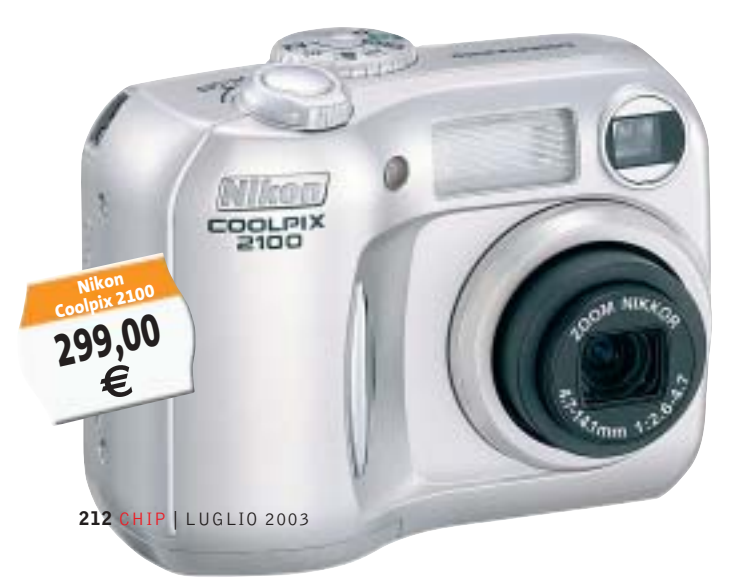

#### **Il "limite" della risoluzione**

Tipicamente, una fotocamera con sensore da 2 Megapixel produce immagini composte da 1.600 x 1.200 pixel. Se si stampano queste immagini con una risoluzione di 200 dpi si ottengono copie in formato 8 x 6 pollici, vale a dire circa 20 x 15 cm (il formato delle immagini in pollici si ottiene semplicemente dividendo il numero di pixel per la risoluzione in dpi - dot per inch: punti per pollice – e per convertire la misura in cm occorre moltiplicare per 2,54). Se si considera che la maggior parte dei fotografi occasionali si accontenta del classico formato 10 x 15 cm, un'immagine da 1.600 x 1.200 pixel lascia quindi un ampio margine di manovra per apportare quei tagli che si rendessero necessari.

**Toshiba PDR T20**

**397,44 €**

VØBHIE3

Una risoluzione di 200 dpi è adatta anche per la stampa di immagini su giornali o riviste. Non occorre comunque andare oltre i 300 dpi se proprio si vuole avere il massimo della qualità possibile per i normali stampati commerciali. Con questa risoluzione, da un'immagine da 1.600 x 1.200 pixel si può comunque ricavare una stampa in formato 13,5 x 10 cm, sufficiente per numerose applicazioni. Ai più scettici sulla qualità dei risultati, consigliamo di guardare con attenzione le fotografie dei prodotti che *CHIP* testa in laboratorio ogni mese, che sono realizzate proprio con una fotocamera da 2 Megapixel.

Per quanto detto in precedenza, un modello con risoluzione superiore mette a disposizione quella riserva di potenza in più che consente di far fronte a situazioni di "emergenza", come la possibilità di ingrandire un particolare della fotografia senza compromettere più di tanto la resa dei dettagli. Occorre comunque tener presente che per raddoppiare il formato di stampa, anche la risoluzione del

sensore deve raddoppiare e quindi per ottenere buoni risultati di stampa in formato A4 si deve passare da un sensore a 2 Megapixel a uno a 4 e per un ulteriore raddoppio si arriva a 8 Megapixel.

Per quel che riguarda il tipo di sensore, occorre fare una distinzione fra Ccd e Cmos: questi ultimi sono spesso utilizzati negli apparecchi di costo più contenuto e sono nettamente inferiori sul piano della qualità dei risultati ottenibili, specialmente in condizioni di luce scarsa. La situazione è migliorata sensibilmente con la nuova generazione di sensori Cmos, al momento utilizzati però solo da alcuni costosi modelli professionali.

Il parametro che consente di stabilire se un sensore Cmos appartiene alla prima o alla seconda generazione è la sensibilità alla luce, solitamente espressa in lux. Per avere un termine di paragone, il livello di illuminazione di un locale d'abitazione è compreso fra i 200 e i 300 lux e se il sensore non ha almeno una sensibilità di una decina di lux, le immagini che si ottengono sono praticamente inservibili. Il piccolo flash, che fa parte della dotazione standard della maggior parte delle fotocamere digitali (tutte quelle incluse in questa guida ne sono dotate) consente solo in parte di ovviare a questa limitazione, poiché non può certo illuminare adeguatamente un locale di grandi dimensioni, una sala per conferenze piuttosto che l'interno di una chiesa.

#### **L'obbiettivo fa la differenza**

Un sensore può dare il meglio di sé soltanto se è accoppiato con un obbiettivo che offra una qualità ottica adeguata, difficile da determinare a priori.

Da questo punto di vista, qualche garanzia in più possono darla quei produttori provenienti dal settore fotografico tradizionale e non è un caso che altri si siano affidati ad aziende specializzate nella produzione di ottiche fotografiche per la progettazione e la fabbricazione degli obbiettivi dei propri apparecchi.

Le fotocamere più semplici dispongono di un'ottica a focale fissa e si dimostrano molto meno flessibili nell'uso rispetto a quelle dotate di zoom. L'inquadratura offerta corrisponde solitamente a quella di un leggero grandangolo ed è quindi poco adatta per la ripresa di ritratti o soggetti distanti. Per consentire un confronto più immediato, nella tabella pubblicata nelle pagine seguenti sono riportate le focali corrispondenti a quelle di un obbiettivo per fotocamere a pellicola 35 mm capace di offrire la stessa inquadratura.

# **Casio EXILIM EX-S2**

Produttore Distributore Telefono Fax Indirizzo Internet **Canon Canon Italia 2020 02/82492000 02/82492000 Canon Italia** Canon Italia 2020 02/82492000 02/82492000 02/82484600 Casio ICAL 02/380761 02/38003525 www.casio.it Fujifilm Fujifilm 02/6695272 02/8464121 www.fujifilm.it Hewlett-Packard Hewlett-Packard Hewlett-Packard 02/92122770 02/92122169 www.hp.com/italy Konica Polyphoto 02/530021 02/57606850 www.konica.it Magnex Lytech 02/93901383 02/93901384 www.magnex.it Minolta Minolta Italia 02/39011399 02/39011283 www.minolta.it Nikon Nital 02/67493520 – www.nikon.it Panasonic Rivenditori autorizzati 02/67072556 02/67048950 www.panasonic.it Ricoh Esprinet 02/923611 02/92361203 www.ricoh.it Samsung Camera Ciliberto Fotoimportex 055/375383 055/311705 www.samsungcamera.it Sanyo Fowa 011/81441 011/8993977 www.sanyo.com SiPix Fowa Fowa Research Control Control Control Control Control Control Control Control Control Control Control Control Control Control Control Control Control Control Control Control Control Control Control Control Contr Sony Sony Italia 02/618381 02/6126690 www.sony.it Toshiba Toshiba 039/6099341 039/6099399 www.toshiba.it Trust Trust 051/6635947 051/6635843 www.trust.com

**432,00 €**

**Vivitar** Fowa **Fowa** Fowa **12 Constitution 12 Constitution** 11/81441 12 011/8993977 www.vivitar.com  $\blacksquare$  Waitec  $\blacksquare$  Artec  $\blacksquare$  Artec  $\blacksquare$   $\blacksquare$ 

#### $\mathcal{Q}$ 昌 **A CHI RIVOLGERSI**

 $\times n$ 

 $-1<sub>n</sub>$ **ANTECARLINE** 

‰

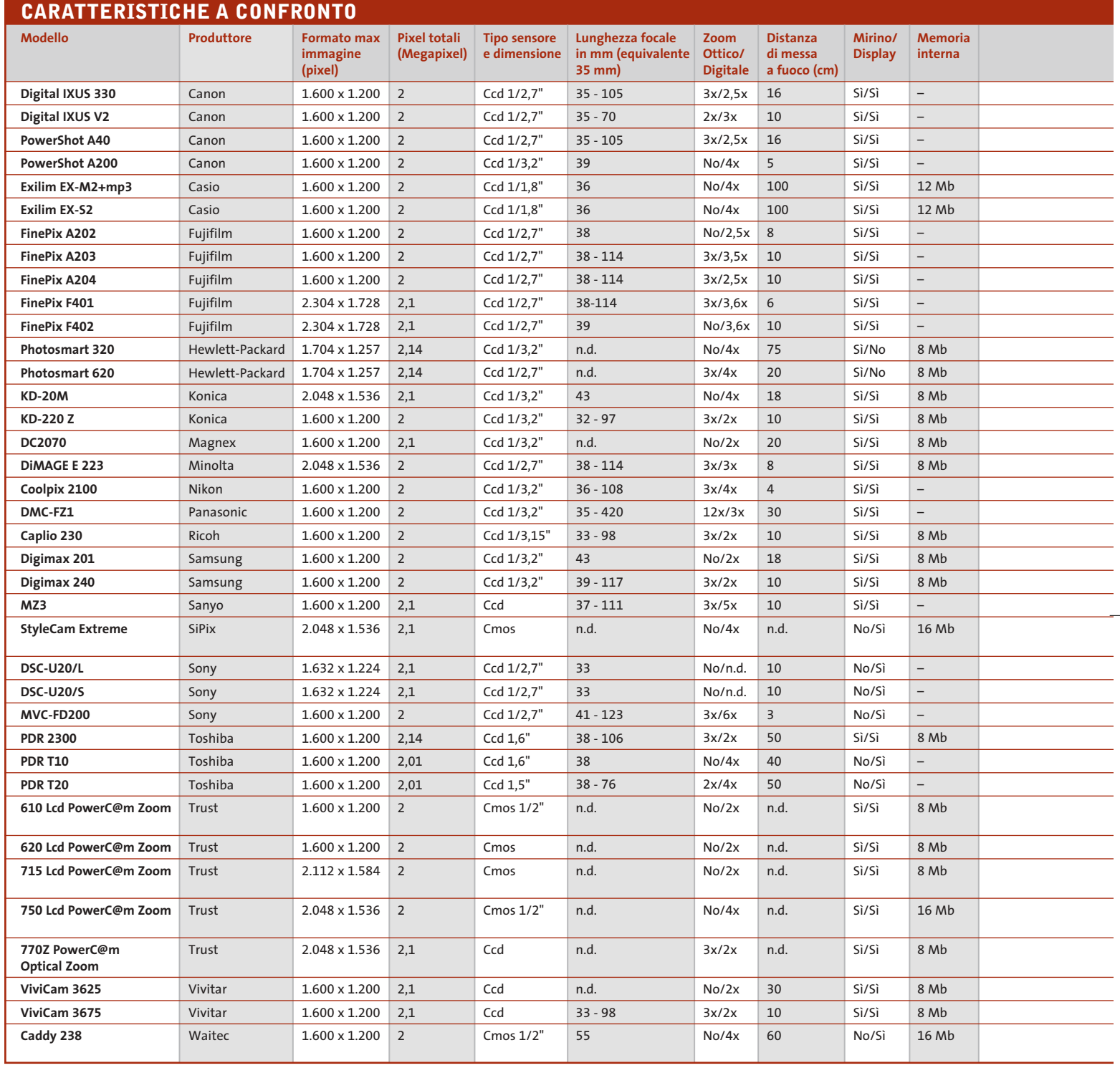

La funzione di zoom digitale è di scarso aiuto, almeno per gli apparecchi appartenenti a questa fascia di risoluzione: questa funzionalità è spesso ottenuta semplicemente restringendo il campo di lettura del sensore e il risultato è quindi lo stesso che si avrebbe stampando solo una parte dell'immagine. Per la registrazione delle immagini, alcuni modelli di fotocamere digitali dispongono di una certa quantità di memoria interna, quasi sempre affiancata da uno slot per schede di memoria removibili. La capacità della memoria interna, o quella delle schede di memoria fornita a

corredo, non è però in genere sufficiente a garantire una discreta autonomia (con 16 Mb si possono registrare mediamente una trentina di immagini alla massima risoluzione). L'acquisto di una scheda di memoria aggiuntiva è quindi una spesa da mettere in conto e, se si vuole avere qualche

#### Guida all'acquisto: fotocamere da 2 Megapixel

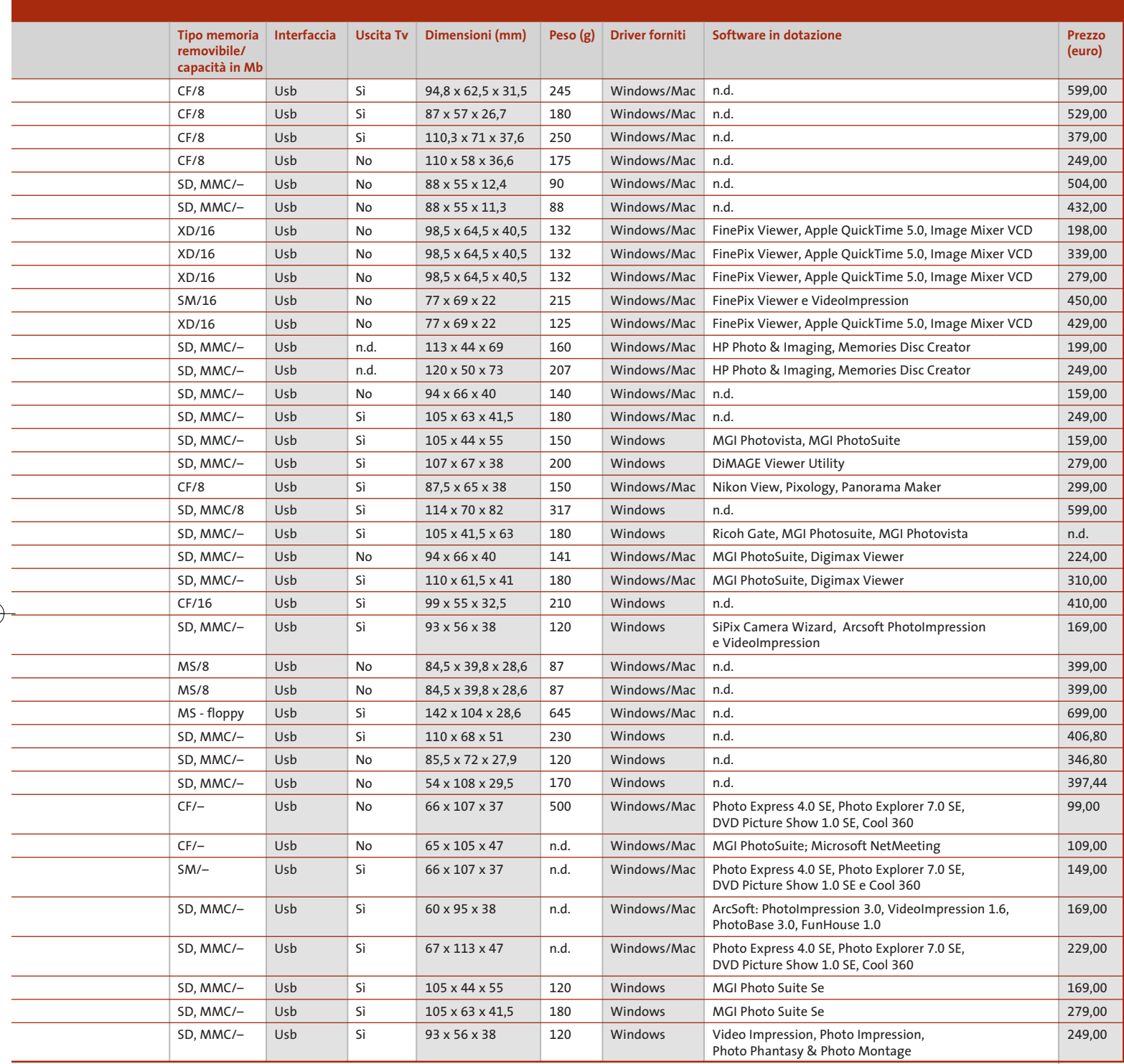

speranza di poterla riutilizzare anche quando si deciderà di sostituire la fotocamera, può essere conveniente limitare la scelta a quei modelli che impiegano le schede di memoria più diffuse. Quelle in via d'estinzione sembrano essere le Smart Media, oggi utilizzate da un numero piuttosto esiguo di apparecchi. Fra i principali sostenitori di questo formato, c'era in passato Fujifilm, che però propone ora le schede proprietarie XD Picture Card per tutti i suoi modelli più recenti. Un altro formato proprietario è il Memory Stick di Sony, adottato anche da un ridotto numero di altri fabbricanti. Anche le schede di tipo CompactFlash stanno perdendo terreno, sempre più spesso sostituite dalle Secure Digital e MultiMedia Card, in pratica due varianti dello stesso formato che, all'atto pratico, si possono considerare tra loro intercambiabili.

# **AZIENDE**

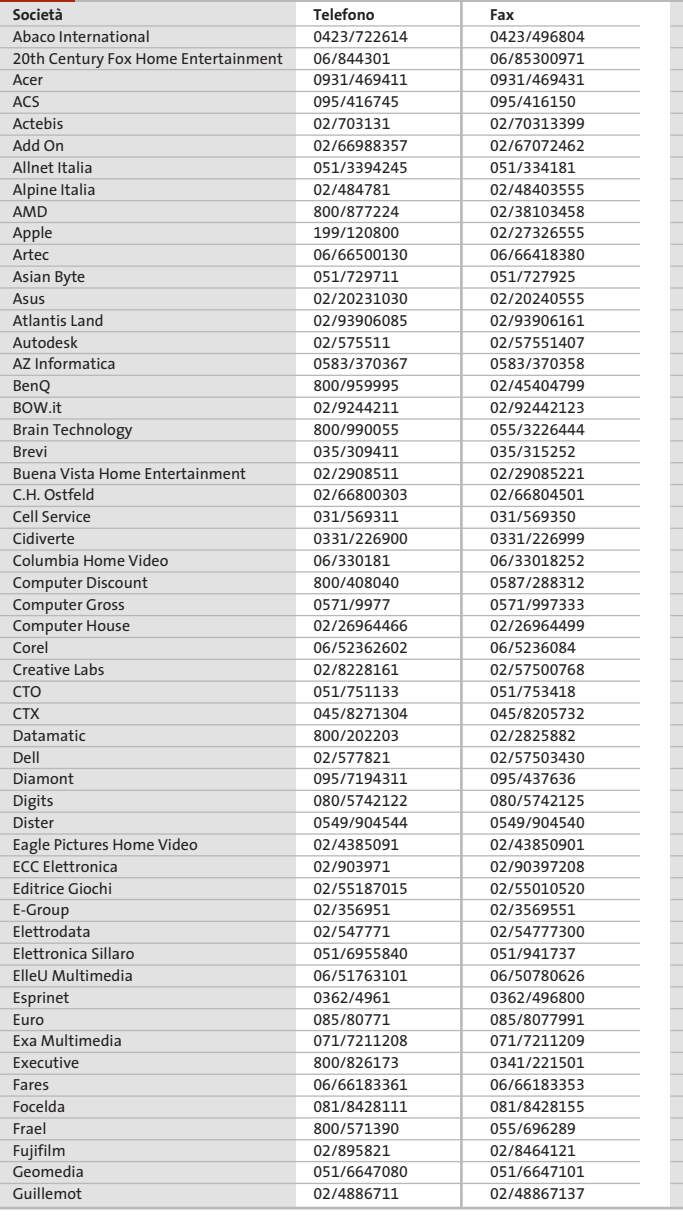

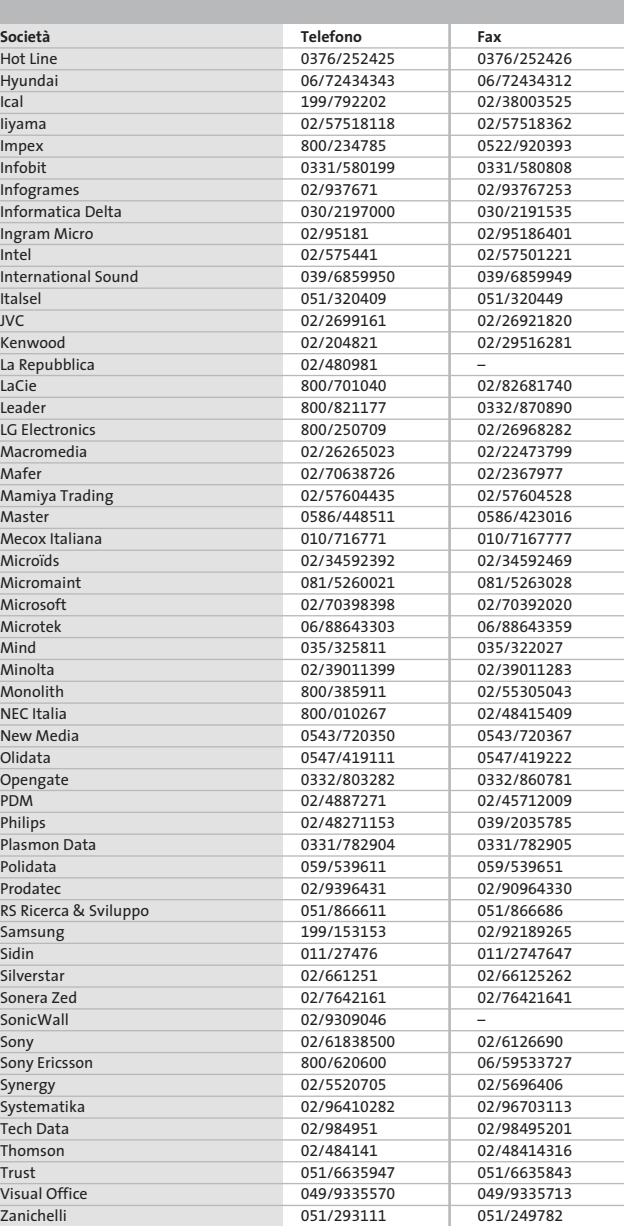

#### **I GIUDIZI DI CHIP**  $\left(\boldsymbol{\checkmark}\right)$

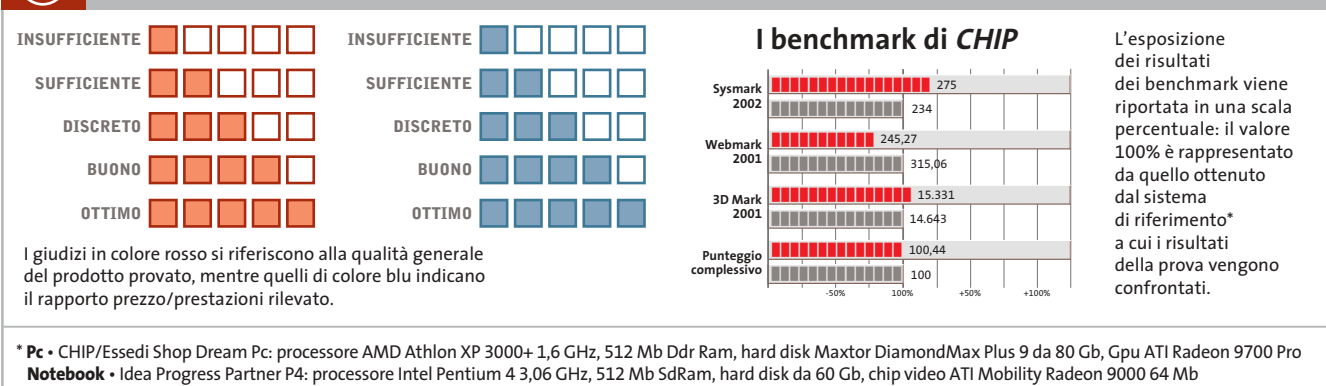

Œ

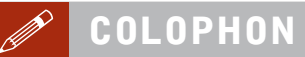

**Direttore Responsabile**  Silvia Landi *(landi@chip.it)* **Caporedattore**  Alessandro Barbieri (barbieri@chip.it) **Coordinamento Editoriale**  Silvia Leoni (leoni@chip.it)

Redazione **CHIP International Test Center Italia Coordinamento:** Dario Zini *(zini@chip.it)*<br>Alessandro Milini *(milini@chip.it)* **Germania** Klaus Baasch, Daniel Bader, Christian Friedrich, Tomasz Czarnecki, Martin Jäger, Torsten Neumann, Josef Reitberger **Software, Pratica e Cd-Rom** Emiliano Biondo (biondo@chip.it) **Internet & Networking** Alessandro Barbieri (barbieri@chip.it) **Attualità e Interactive** Giovanna Gnocchi (gnocchi@chip.it) **Grafica**  Simone Tartaglia *(tartaglia@chip.it)*<br>Andrea Pessini *(pessini@chip.it)* 

#### **Segretaria di Redazione** Antonella Santini (santini@chip.it)

**Collaborano:** Daniel Bader, Mauro Baldacci, Andrea Bauer, Simone Beati, Barbara Bellagente, Marco Biazzi, Andrea Borgogelli Avveduti, Paolo Canali, Gianluigi Ciacci, Franco Donarelli, Silvana Fedele, Fabian von Keudell, Michela Kohl, Elvira Kolb-Precht, Andrea Lawendel, Gianmario Massari, Martin Michl, Claudio Persuati, Andrea Pogliaghi, Josef Reitberger, Markus Schmidt, Guybrush Treepwood

**Per le traduzioni:** Tullio Policastro

**Per le foto:** M. Fiorito, S. Grewe, M. Hangen, V. Hildebrand, M. Miller, K. Satzinger

**CHIP International Test Center Italia:** via Rubens 19, 20148 Milano **Germania:** PocciStraße 11, 80336 Monaco **CHIP:** rivista mensile, 12 numeri, una copia *€* 5,20 • copie arretrate *€* 7,23 cad. ISSN 1590-3605

**Servizio abbonamenti e arretrati:** tel. 035/4199081, fax 035/4199041, e-Mail chip@simad.it **EDITORIALE CHIP S.R.L.** 

P<mark>residente del consiglio di amministrazione:</mark> Dietmar Salein<br>**Legale rappresentante:** Hermann W. Paul<br>**General Manager: H**ermann W. Paul<br>**Publisher:** Silvia Landi *(landi@chip.it)* **Sede Legale, Direzione, Redazione e Amministrazione** Via Rubens 19 – 20148 Milano – Tel. 02/403090.1 – Fax 02/403090228

**Distribuzione per l'Italia:** RCS Diffusione S.p.A.<br>Via A. Rizzoli, 2 - 20132 Milano<br>Spedizione in Abbonamento Postale 45% art. 2 comma 20/b Legge 662/96 Filiale di Milano **Registrazione:** Tribunale di Milano N. 532 del 12 agosto 1999

**Stampa:** G.Canale & C. S.p.a., Borgaro Torinese (Torino)

**Copyright:** Editoriale CHIP S.r.l., Vogel Burda Communications<br>Tutti i diritti di riproduzione e traduzione degli articoli pubblicati sono riservati. Manoscriti<br>ti, disegni, foto e altri materiali inviati alla redazione, **Sulla Tutela della Privacy**

Nel caso siano allegati alla Rivista, o in essa contenuti, questionari oppure cartoline commer-<br>ciali, si rende noto che: i dati trasmessi verranno impiegati con i principali scopi di indagini di<br>mercato e di contatto comm nire impiegato anche per l'inoltro di altre riviste o di proposte commerciali. È in ogni caso di-ritto dell'Interessato richiedere la cancellazione o la rettifica, ai sensi della L. 675/96.

**Pubblicità:** pubblicita@chip.it, tel. 02/403090207, fax 02/403090229 **International contact:** Vogel Burda Communications - Global Sales Team Erik N. Wicha, ph. +49 89 74642326, fax +49 89 74642217, ewicha@vogelburda.com

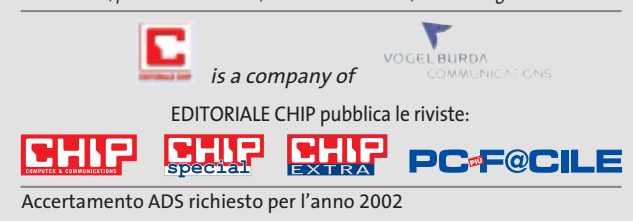

# **COLOPHON INSERZIONISTI**

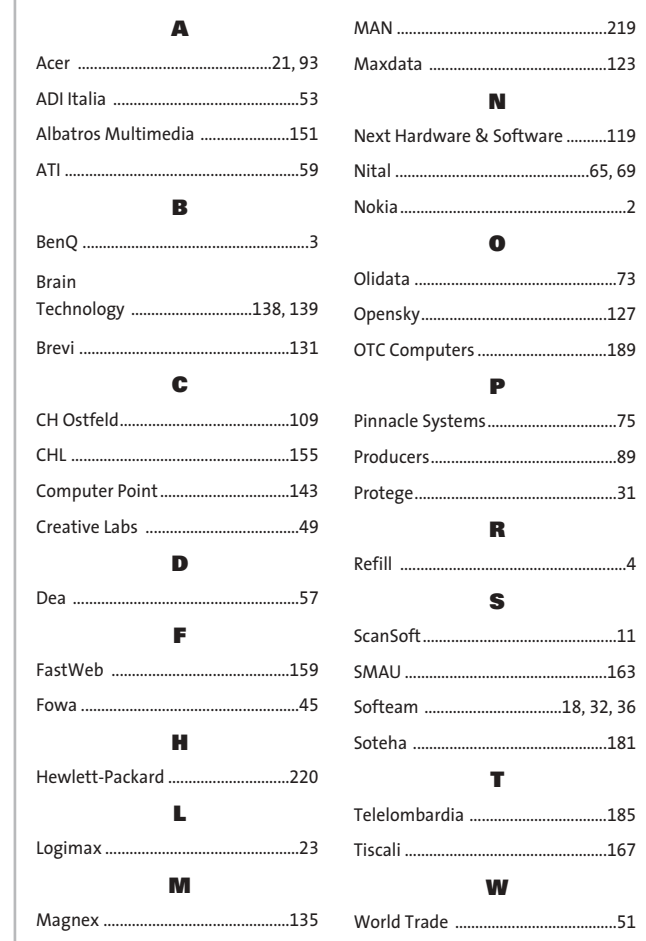

#### **ABBONAMENTI E ARRETR**  $\odot$

#### **COME CONTATTARCI**

**Servizio Abbonamenti Editoriale CHIP** c/o Simad, CP 159 – 24047 Treviglio (BG) Tel. 035/4199081 • Fax 035/4199041 e-Mail: chip@simad.it

#### **TARIFFE**

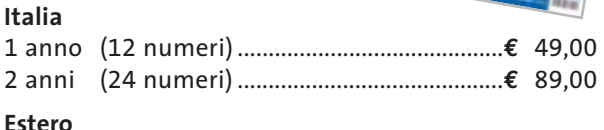

1 anno (12 numeri) ...............................................**€** 97,00

#### **MODALITÀ DI PAGAMENTO**

Assegno non trasferibile intestato a EDITORIALE CHIP Versamento su ccp n. 13575246 intestato a EDITORIALE CHIP Carte di credito: Visa/Cartasì – American Express – Mastercard – Diners

# **NEL PROSSIMO NUMERO**

## **Hardware**

# **Nuova generazione**

**AGOSTO 2003**

CHIP mette a confronto gli ultimi modelli di masterizzatori Dvd e Cd, adatti a soddisfare le diverse esigenze di copia, con un occhio attento anche al prezzo.

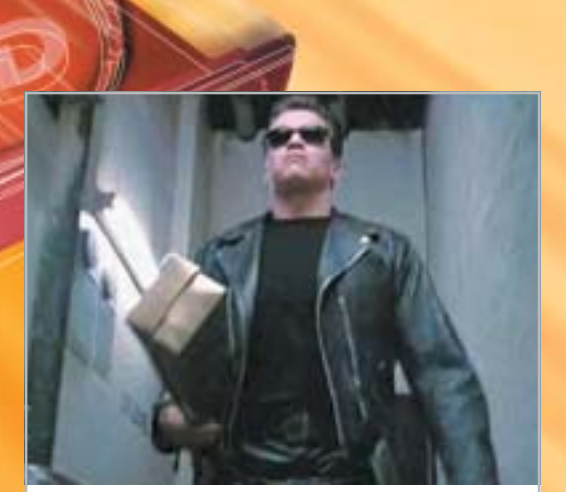

## **Focus Grande cinema in poco spazio**

Provati gli encoder Mpeg4 che consentono di comprimere un intero film su un singolo Cd, mantenendo un'eccellente qualità delle immagini.

## **Inter&Net Meglio senza fili**

Il wireless non è solo di moda, è anche decisamente comodo: CHIP offre una guida completa alle soluzioni più economiche per collegare due o più pc in una rete senza fili.

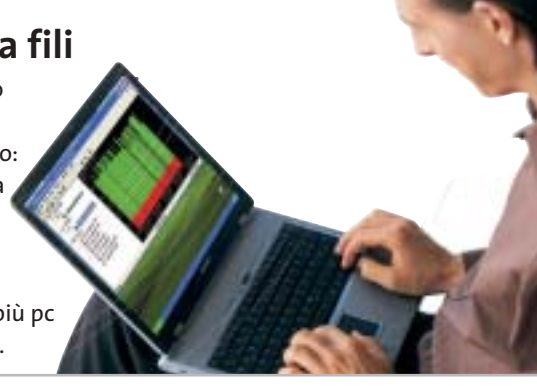

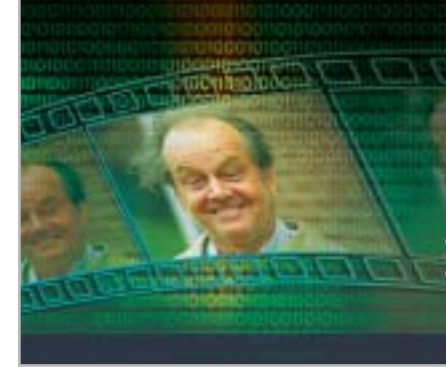

## **Pratica C# su misura**

CHIP spiega come creare in poco tempo un programma per il calcolo del bit rate di VideoCd e Dvd, con l'aiuto del linguaggio più innovativo: il C#.

# **Software Il Dvd fatto in casa**

Acquisizione, elaborazione, conversione, montaggio e masterizzazione: i software di authoring Dvd che semplificano la creazione dei propri filmati.

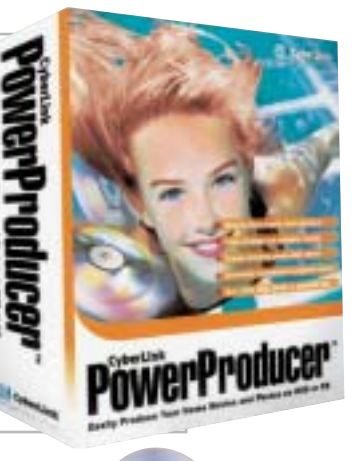

## **1 CD-ROM ALLEGATO**

- **• Encoder Mpeg4:** i tool di compressione
- **• Authoring Dvd:** in prova i software migliori
- **• Ulead COOL 360 in italiano:** il programma completo per il montaggio di foto panoramiche